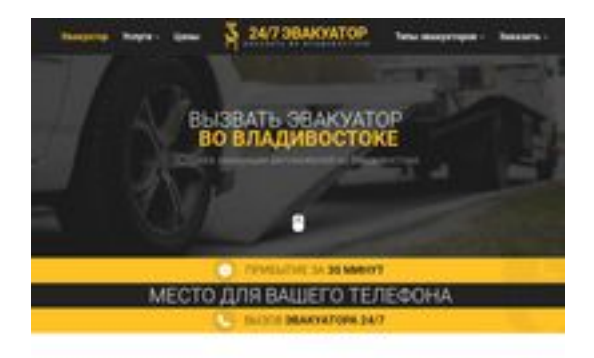

### **Evaluation du site vladivostok.glavtrak.ru**

Généré le 14 Avril 2021 11:59

**Le score est de 62/100**

**SBANDGGGDeeker** 

### **Optimisation du contenu**

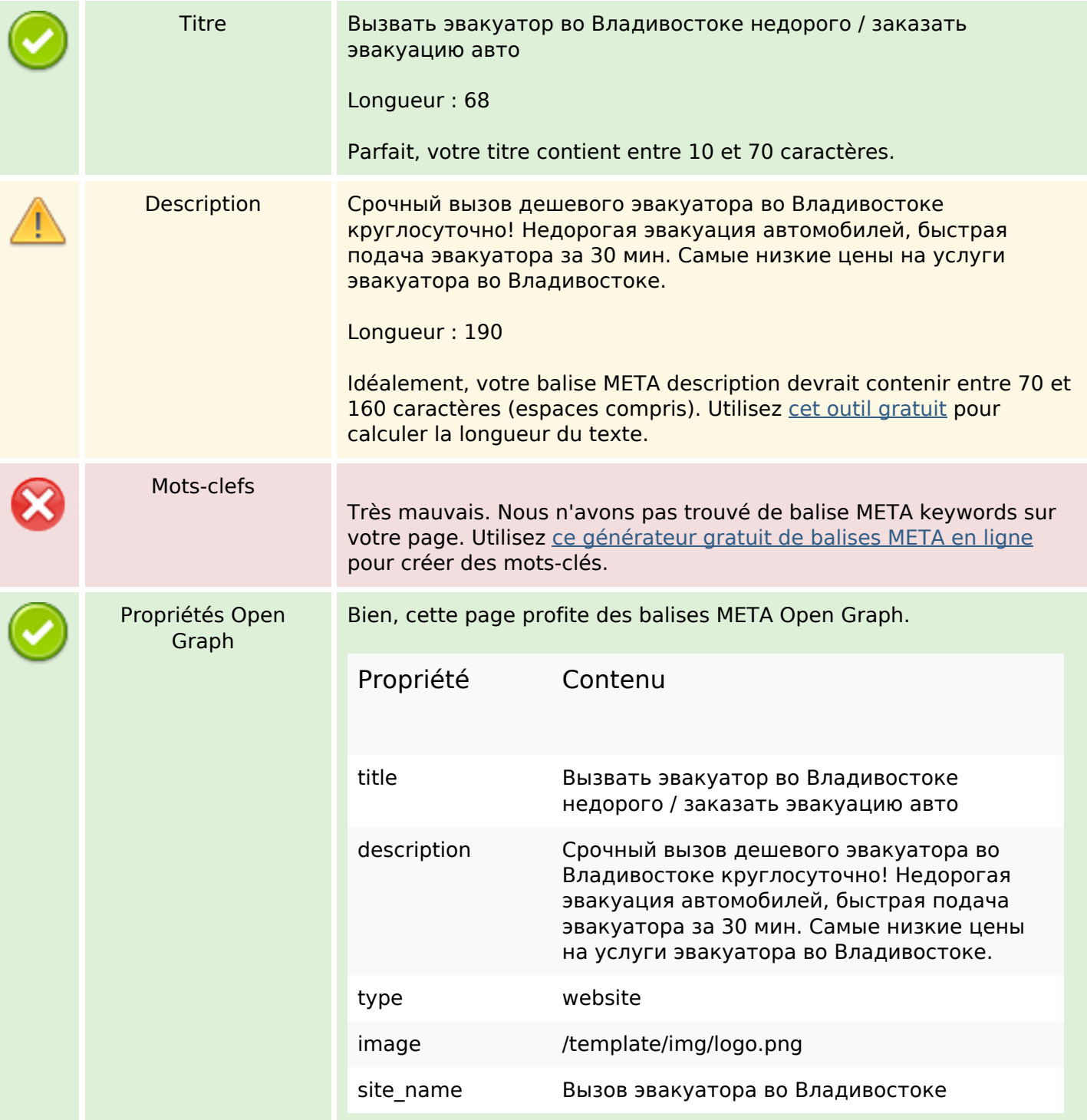

# **Optimisation du contenu**

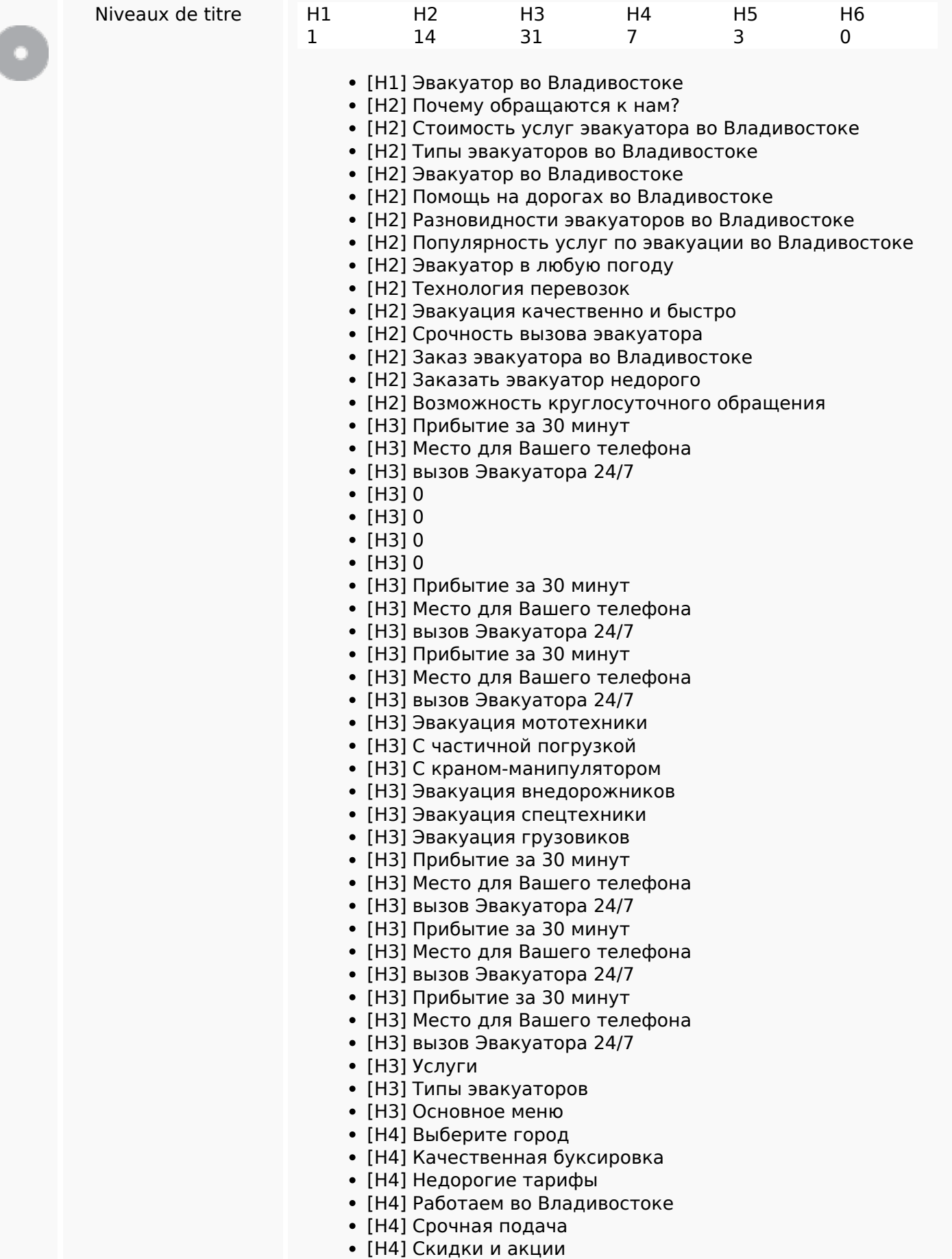

# **Optimisation du contenu**

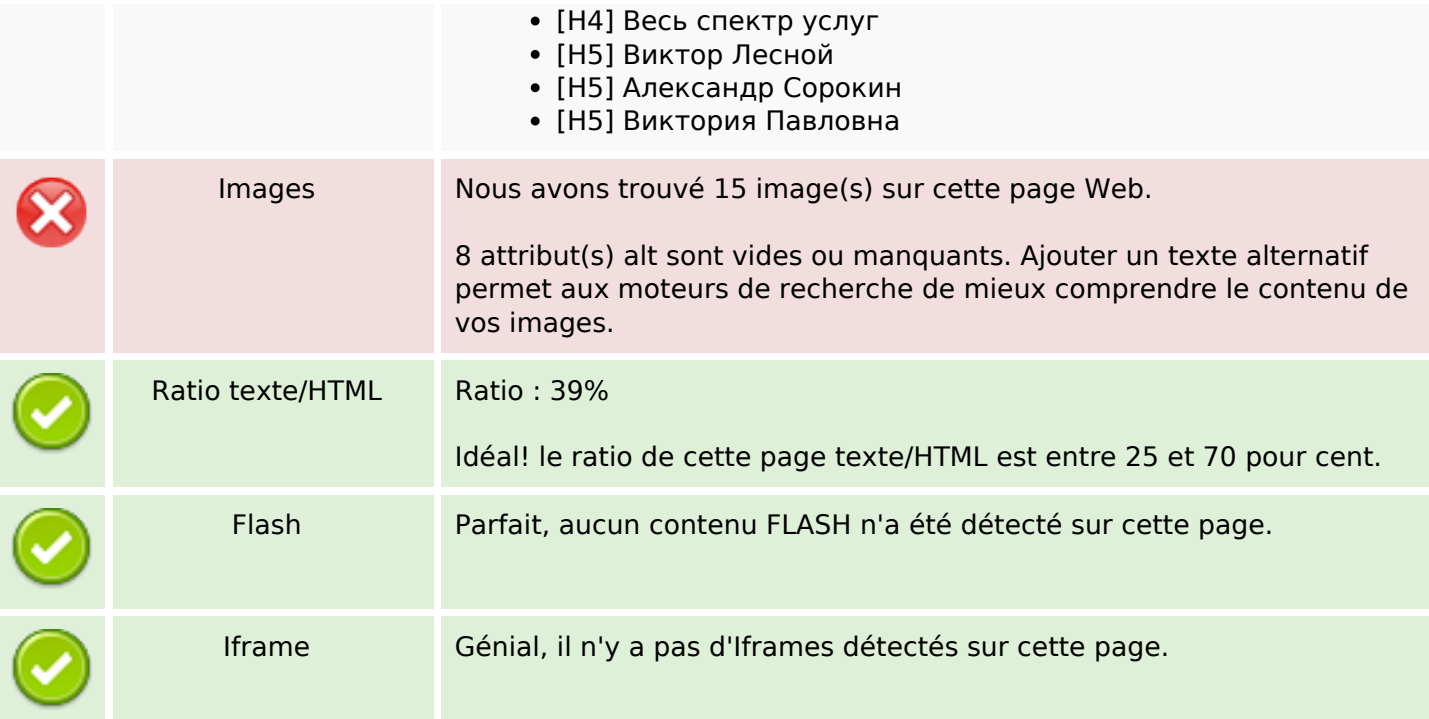

### **Liens**

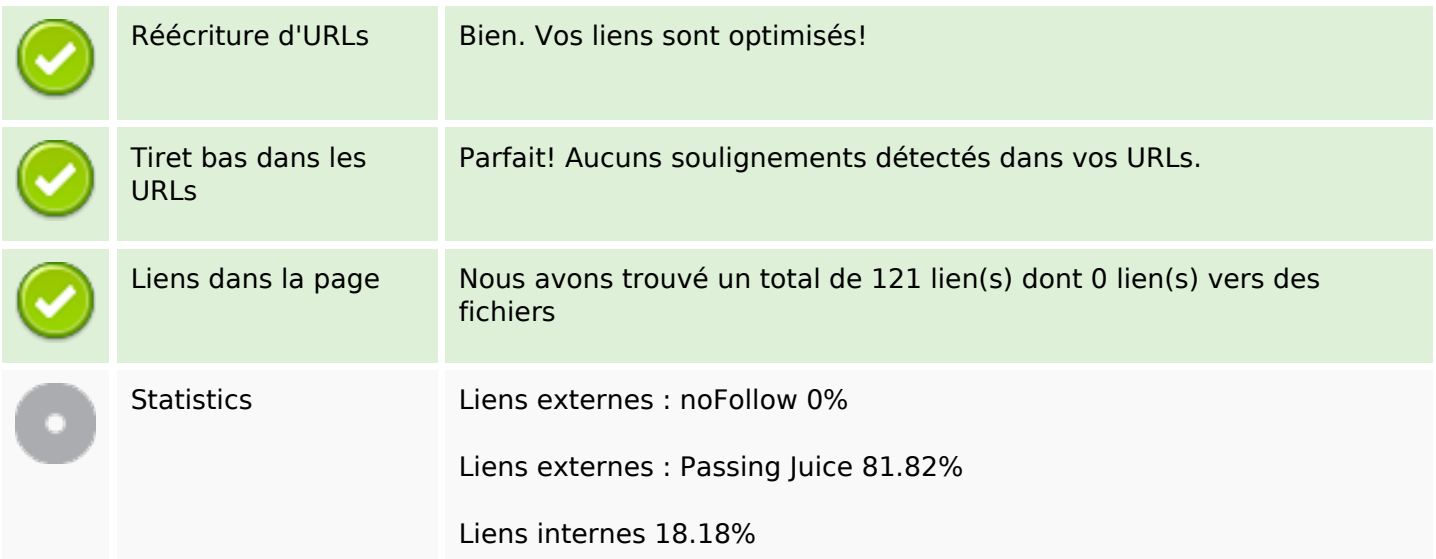

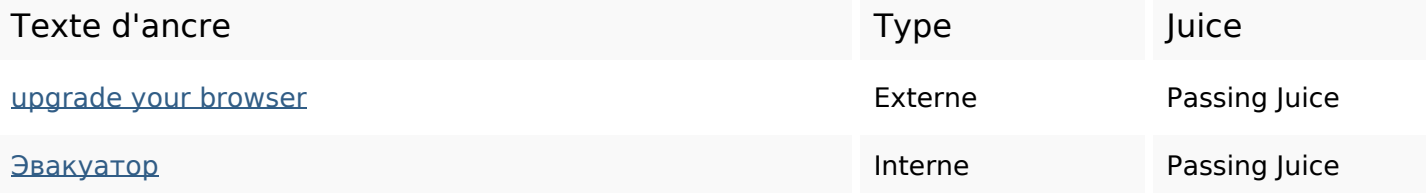

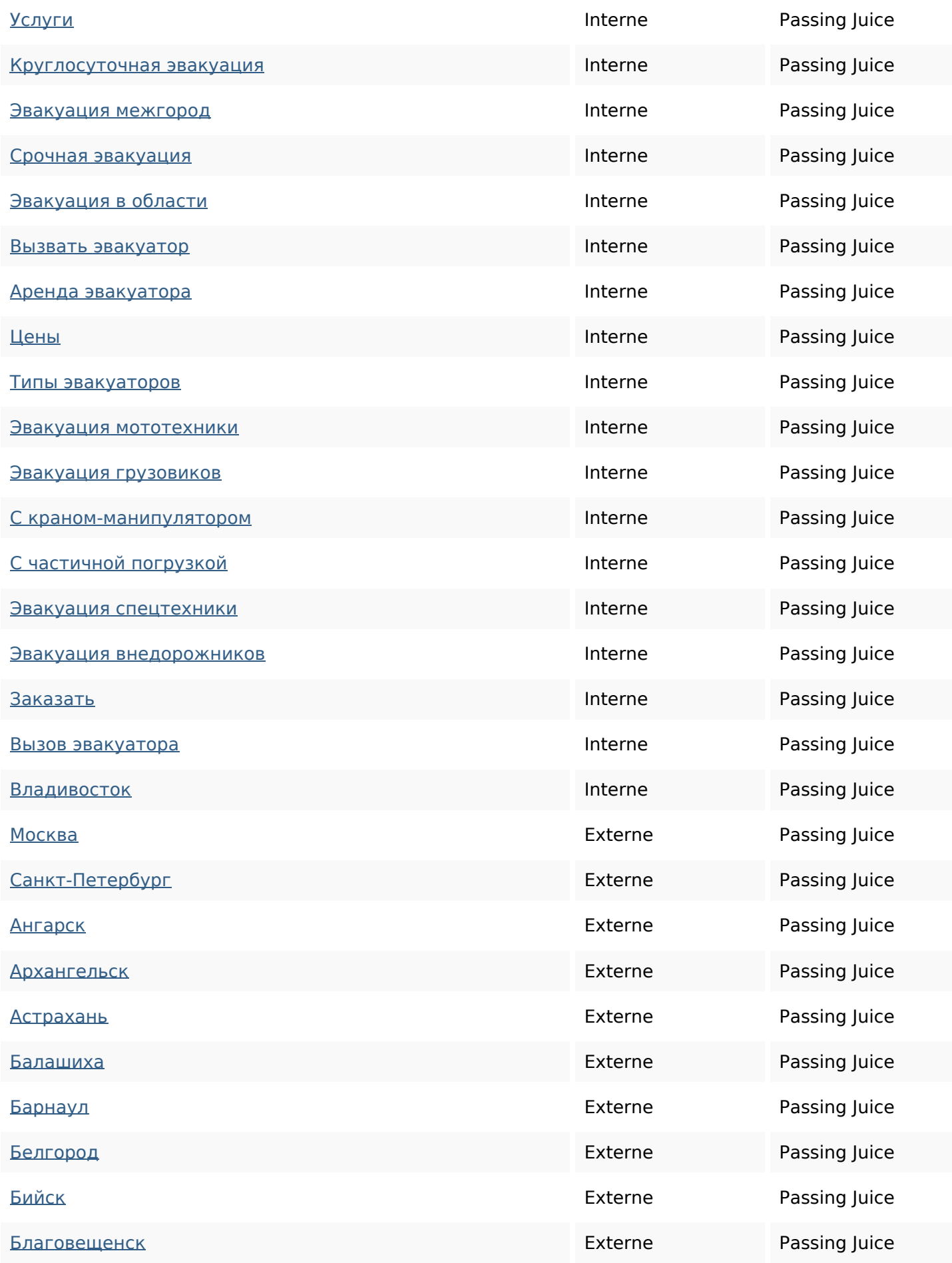

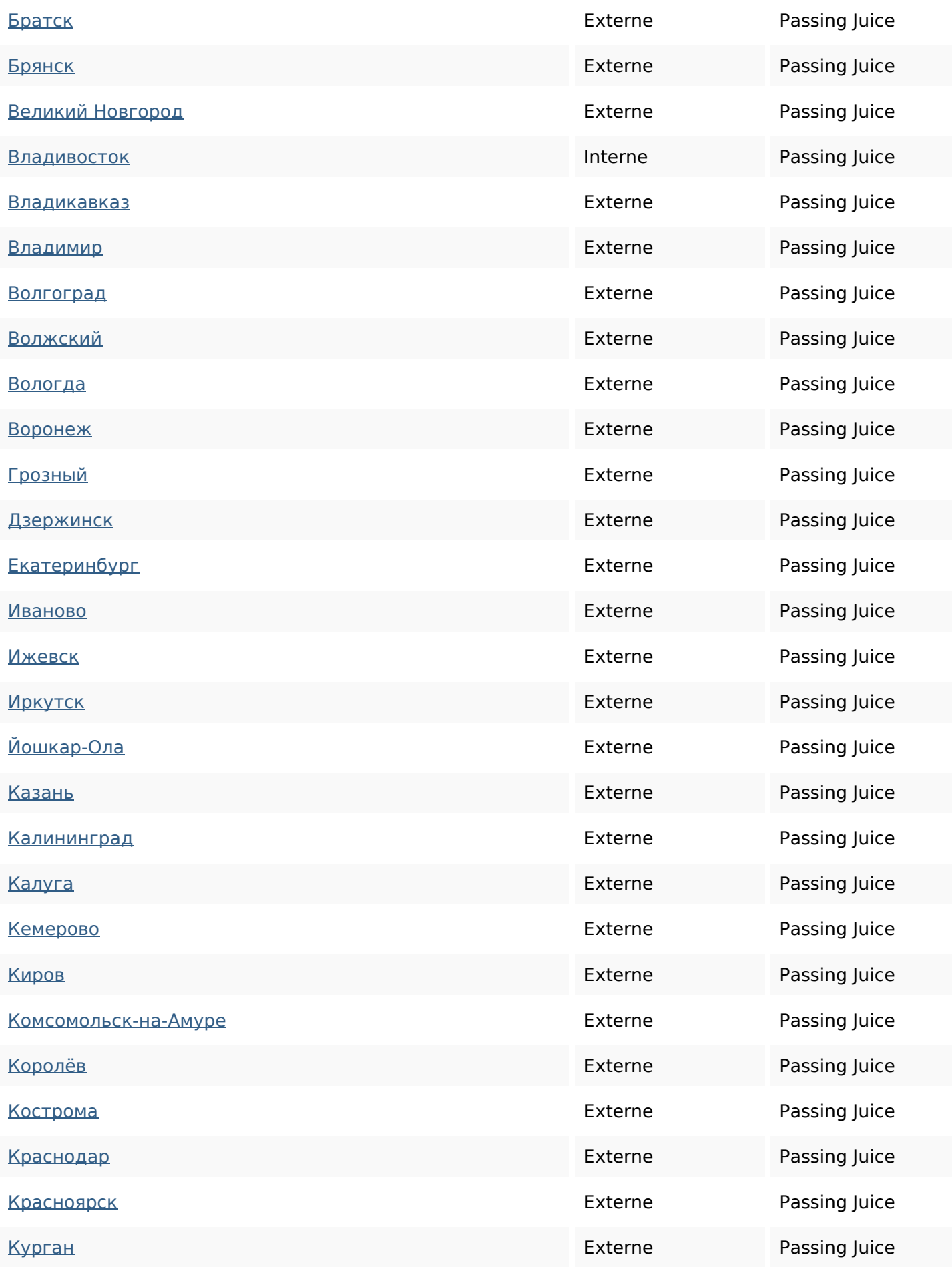

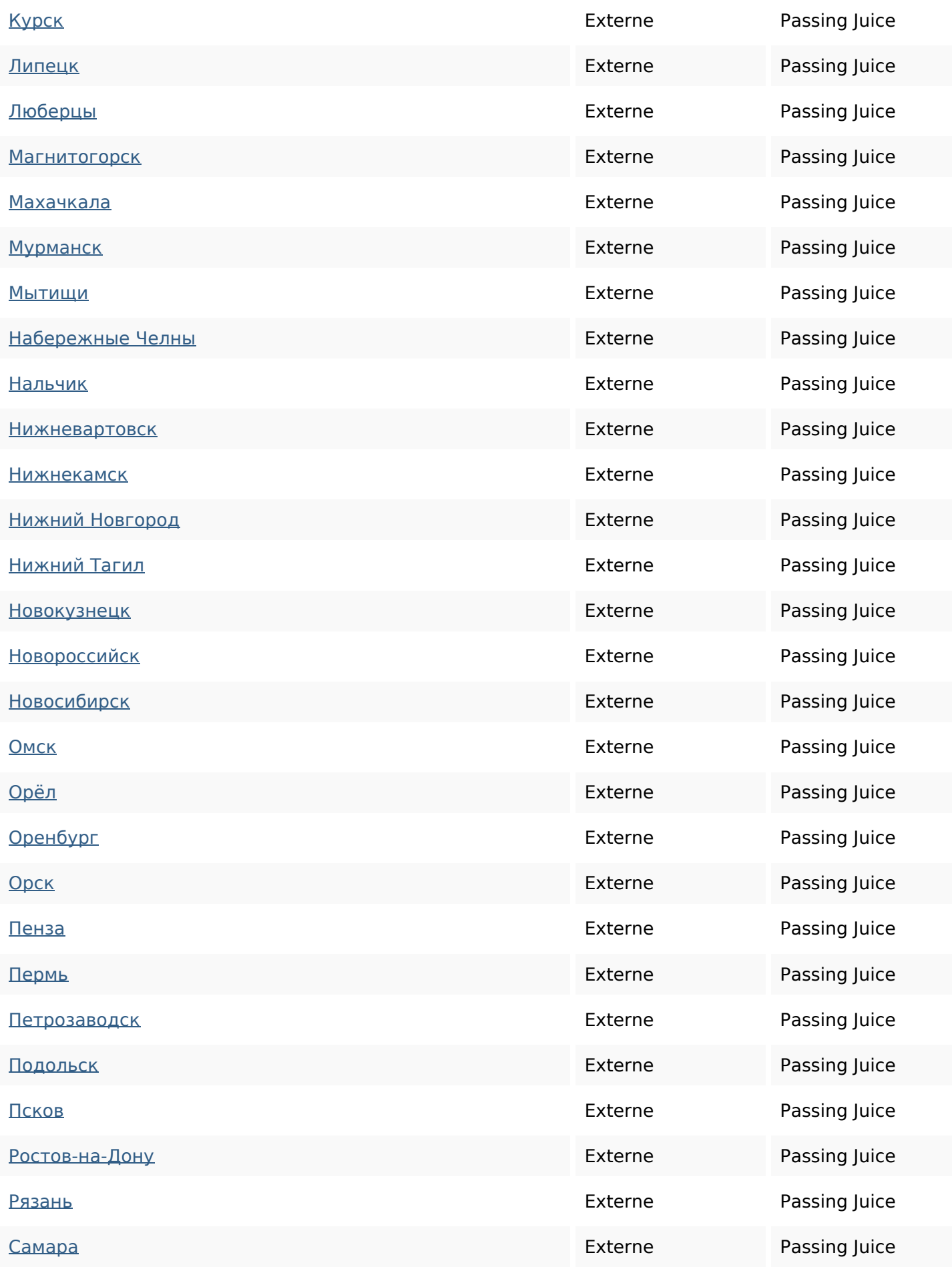

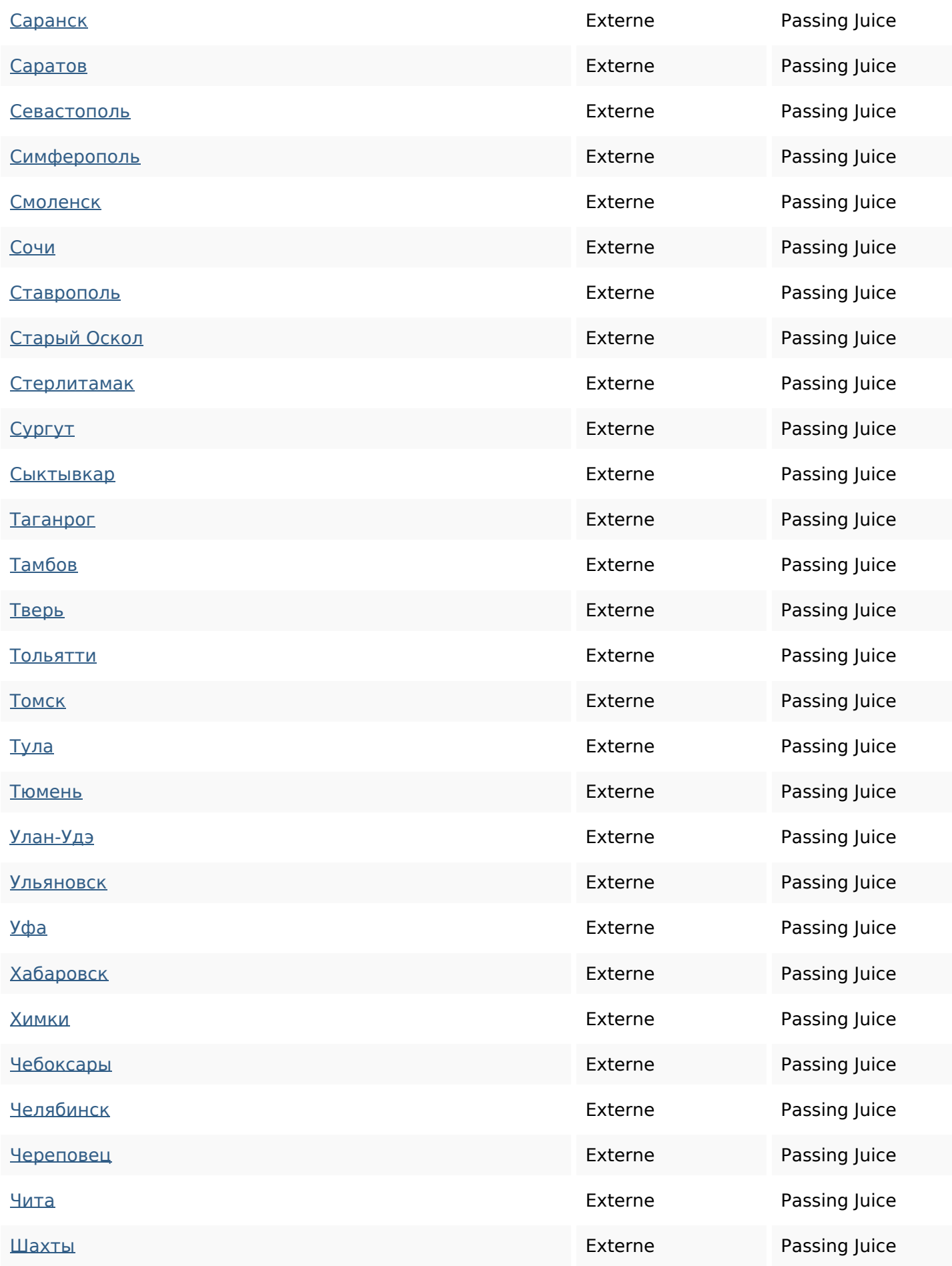

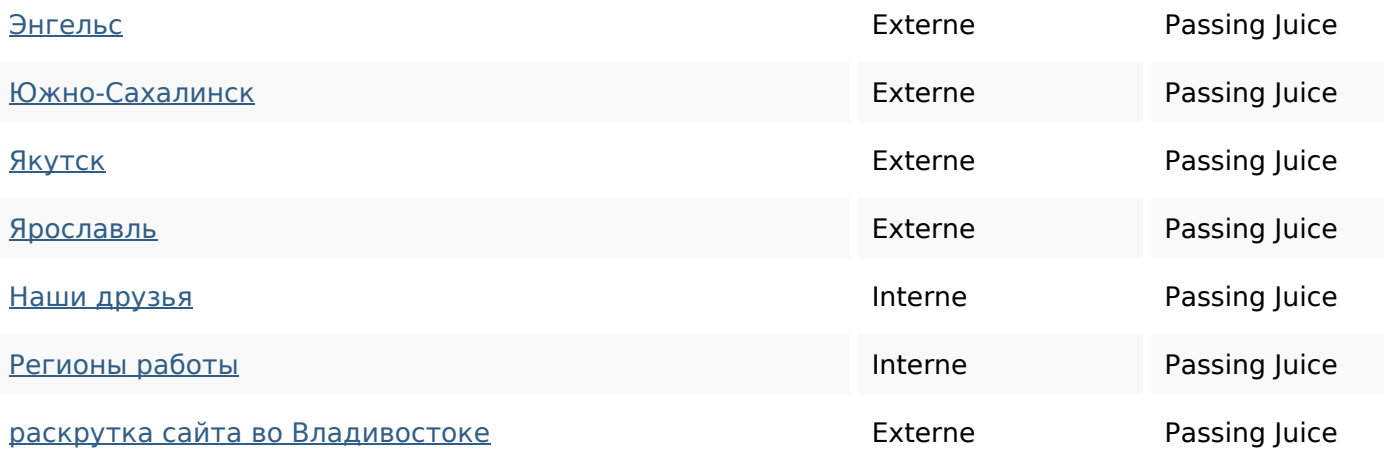

#### **Mots-clefs**

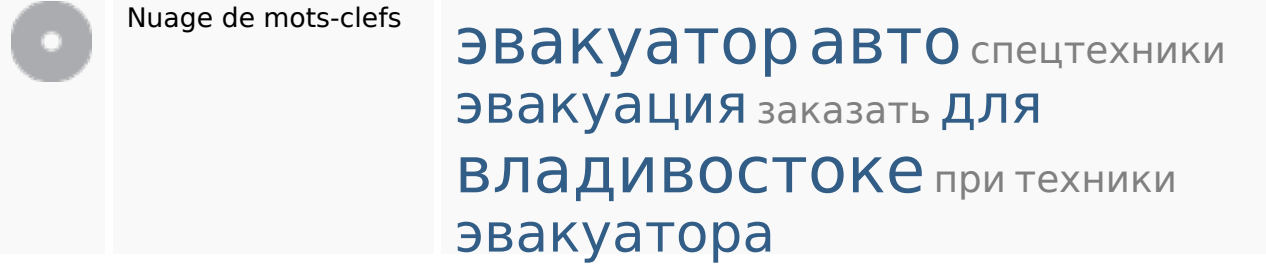

## **Cohérence des mots-clefs**

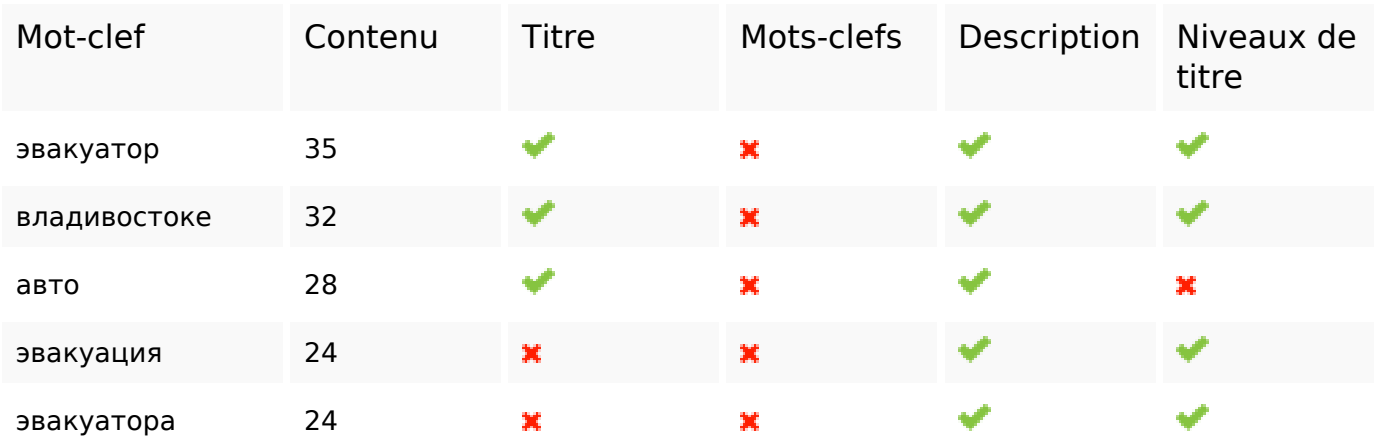

## **Ergonomie**

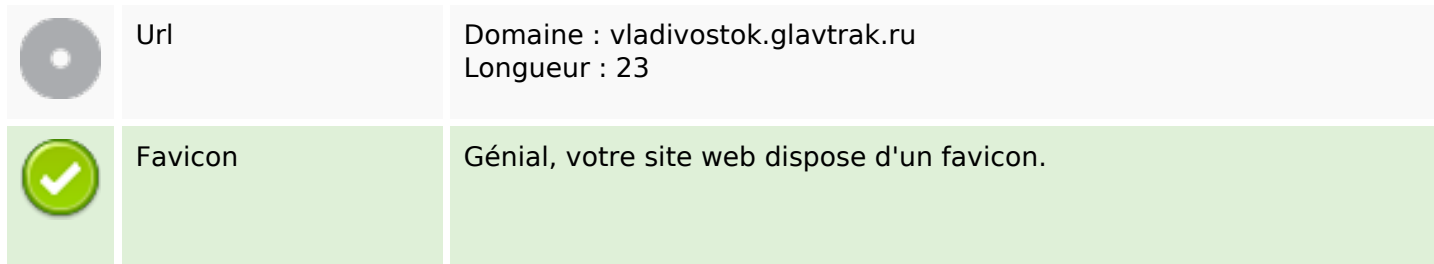

# **Ergonomie**

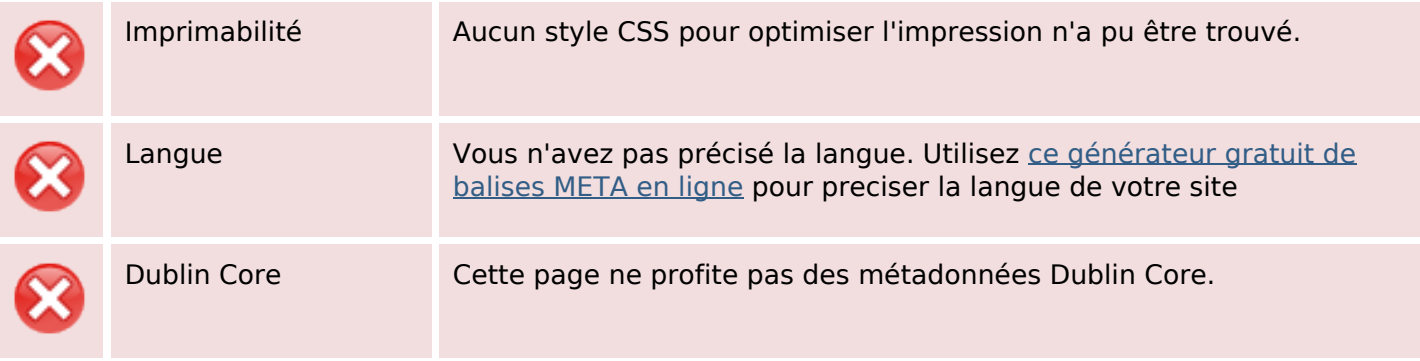

### **Document**

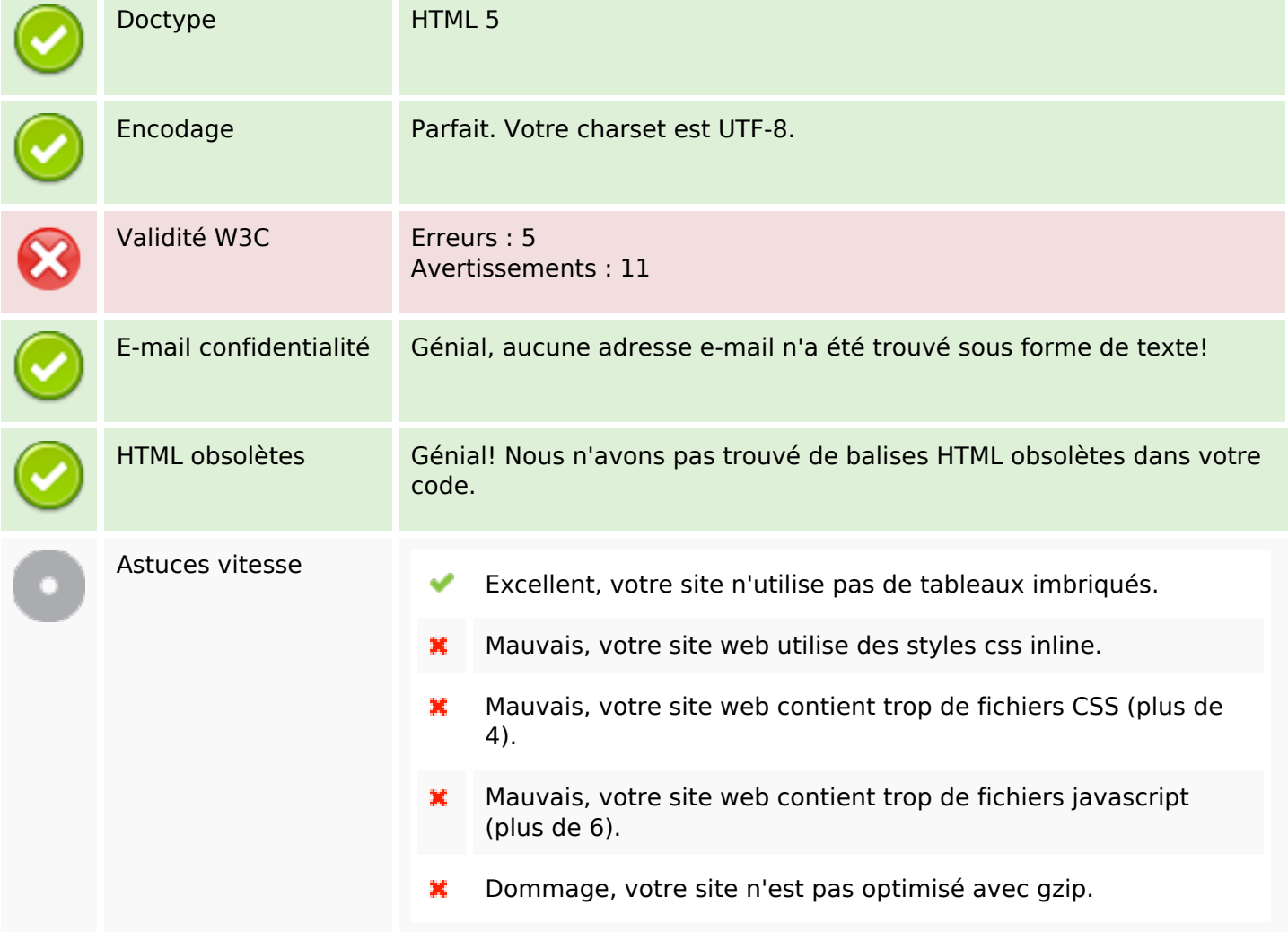

### **Mobile**

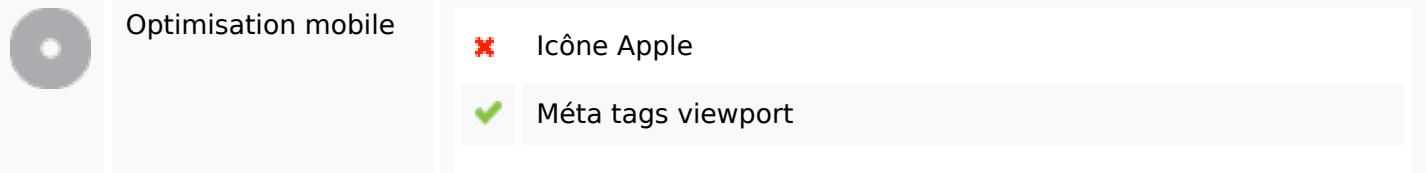

### **Mobile**

Contenu FLASH

✔

# **Optimisation**

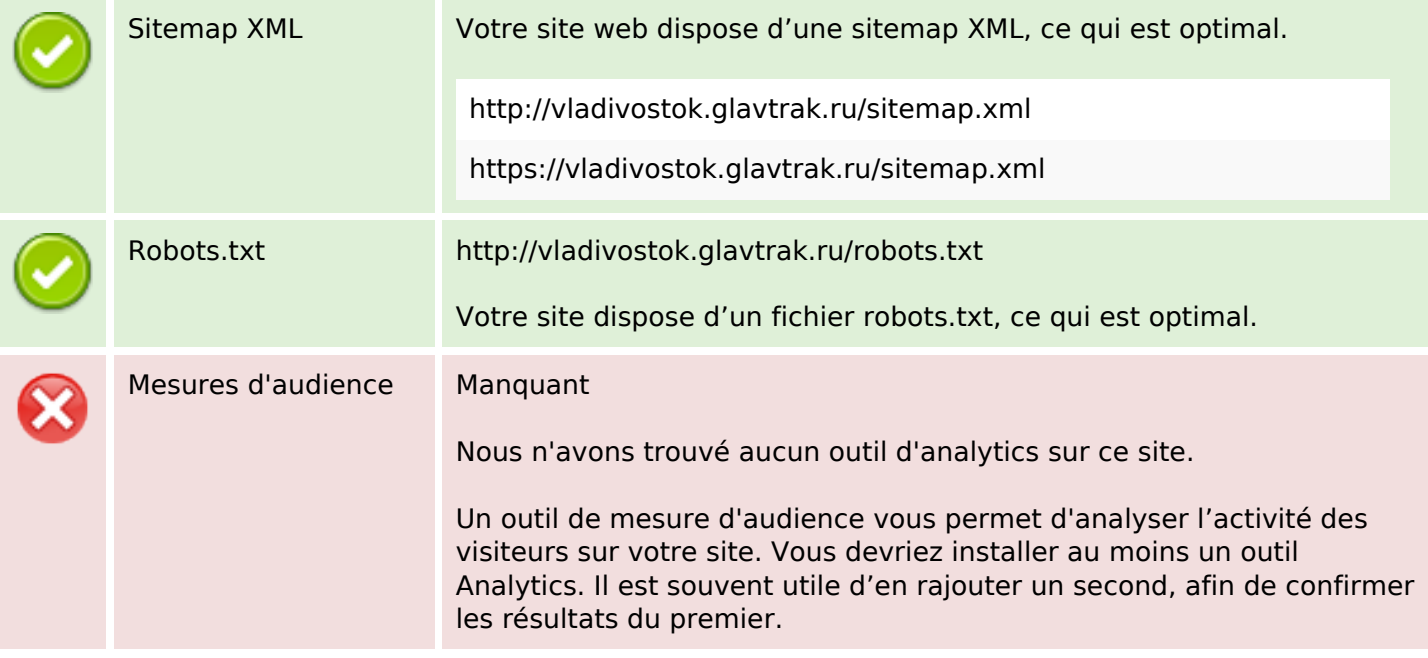